- 13 ISBN 9787118060607
- 10 ISBN 7118060607

出版时间:2009-1

页数:180

版权说明:本站所提供下载的PDF图书仅提供预览和简介以及在线试读,请支持正版图书。

www.tushu000.com

Word Excel

 $\frac{1}{\sqrt{2}}$  , and the component of the component  $\frac{1}{\sqrt{2}}$  , and  $\frac{1}{\sqrt{2}}$  , and  $\frac{1}{\sqrt{2}}$  , and  $\frac{1}{\sqrt{2}}$  , and  $\frac{1}{\sqrt{2}}$  , and  $\frac{1}{\sqrt{2}}$  , and  $\frac{1}{\sqrt{2}}$  , and  $\frac{1}{\sqrt{2}}$  , and  $\frac{1}{\sqrt{2}}$  , and  $\blacksquare$ 

 $\mathbf{w} = \mathbf{w}$  , we can assume that the contract the contract  $\mathbf{w} = \mathbf{w}$  $\overline{\phantom{a}}$  $\bullet$ 

## $\mathcal{W}$  , and the contract of the contract of the Mindows XP  $\mathcal{W}$  windows XP

 $\overline{\phantom{a}}$ 密结合起来,在操作技能上紧密结合考试内容和形式,由例题、练习、习题组成强化训练体系,使学生学

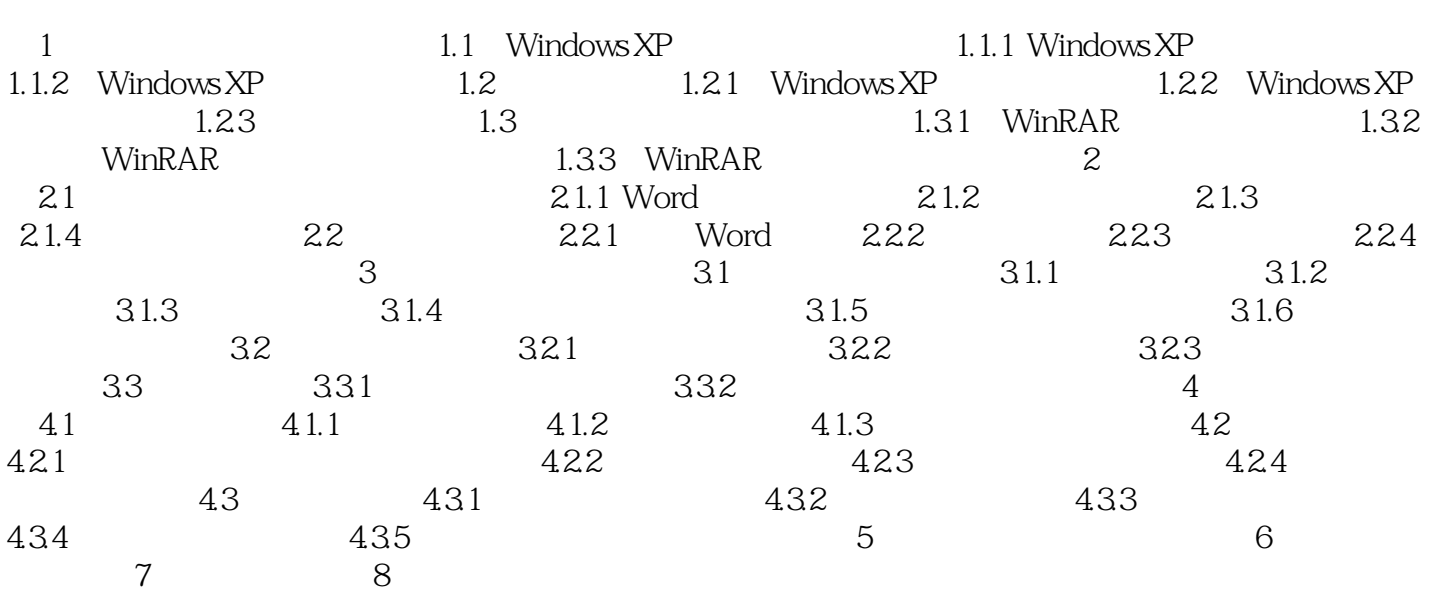

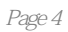

本站所提供下载的PDF图书仅提供预览和简介,请支持正版图书。

:www.tushu000.com